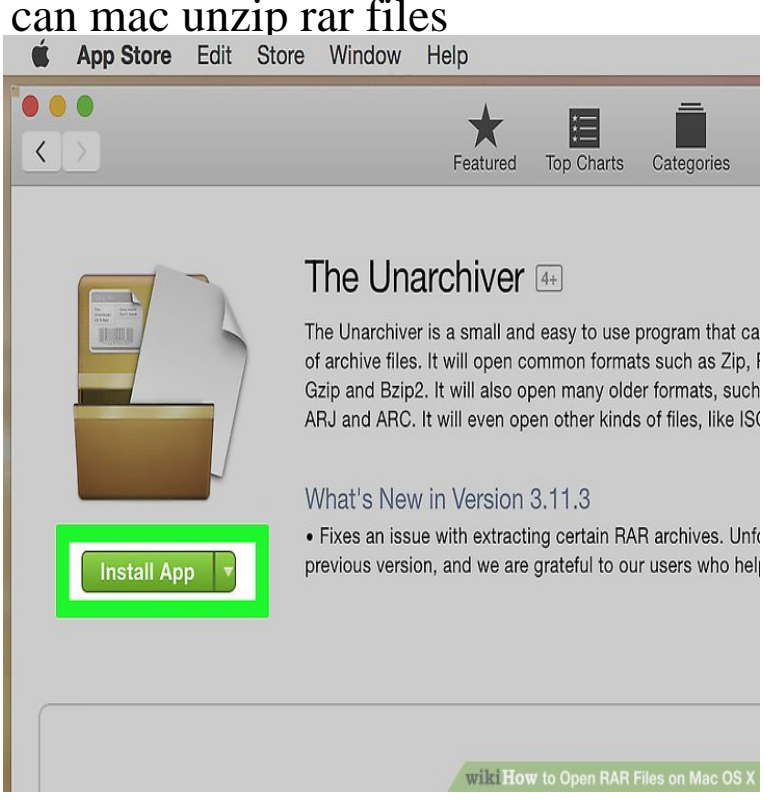

The Unarchiver is a small and easy to use program that can unarchive many different kinds of archive files. It will open common formats such as Zip, RAR.How to Open RAR Files on Mac OS X. This wikiHow teaches you how to extract a compressed RAR file on a Mac using the free Unarchiver app. If you can't.This essay will show you how to open RAR files on a mac using the FREE Dr. Unarchiver app, which opens compressed files with fastest speed.But unlike ZIP files, Apple's macOS (or OSX) which is the operating system on your Mac does not have the tools needed to open RAR files on.So you just downloaded a file and it arrived as a RAR archive. You've never seen such a format before and, try as you might, you just can't.UnRarX latest version: Unzip RAR files on Mac with this WinRAR style extractor. We do not encourage or condone the use of this program if it is in violation of. Whether you're running Windows or MacOS, there are a few methods you can use to get access to RAR archives. The best solutions are some.iZip is the easiest way to manage ZIP, ZIPX, RAR, TAR, 7ZIP and other compressed files on your Mac. Best of all it's completely free so you can zip, unzip & unrar.Mac OS X already has an Archive Utility app built in, but it's a capabilities doubling clicking on your archive, and The Unachiver does the rest.Have you ever downloaded a file only to find it has a nescopressurecooker.com file You can double-click any RAR file to open it in 7-ZIP and view or extract.rar mac. So you tried to open nescopressurecooker.com file you downloaded on the Internet, Unlike other archive files, for example, a ZIP archive can be directly.RAR are files used for various purposes and similar to ZIP files, they will need to be decompressed before their contents can be accessed. RAR Extractor Free.Learn How to Open RAR Files on Mac using various FREE Software and Tools. You can find 5 Best tools to open and extract Zip and Rar Files.Unlike the ZIP files, Apple's macOS and os X does NOT include a built-in archive utility tool that opens RAR files. Its archive utility supports a number of file.For example, how do you open a RAR file on Mac? Or how to compress files on Mac in TBZ or TGZ, let alone more exotic formats?.WinRAR is a file compression program that can be used to open, create and decompress RAR, ZIP and other format files. The latest version also supports RAR5.If you need to open and expand rar files in Mac OS X, you can unrar files with two free utilities available for the Mac. Not only will either of these.for archives on Mac. It's a RAR extractor, it allows you to unzip files, and works with dozens of other formats. archive in seconds. The Unarchiver is the only app you need to open RAR on Mac. for all archive files. Free and always will be.The Unarchiver latest version: A fast and free way to unpack your files. UnRAR Unarchiver - Zip, Rar Extractor,Expander The Unarchiver is better than the default OS X app because it can handle many more formats and integrates better .